## Keeping InterActive Notebooks in History: THE RIGHT SIDE: INPUT

Interactive notebooks will be used in this class daily to help you learn and remember important concepts. Why do they work? This notebook style uses both the right and left hemispheres of the brain to help you sort, categorize, remember and creatively interact with the new knowledge you are gaining. The more you work and process information the more you begin to understand it. This leads to longer retention.

## What goes on the Right Side? Input goes on the right side!

The right sides (input) of your notebook is where we will put all the information that you are supposed to learn. Some examples of input are: thrilling notes: lecture, guest speaker, text or other source; vocabulary words; video and film notes; teacher questions; readings: questions and answers; and sample problems.

## THE KEYS TO FANTASTIC RIGHT SIDES

- ✓ Always start the page with the title at the top of the page.
- ✓ Right sides have odd numbered pages.
- ✓ The right page is for writing down information you are given in class. I will always tell what pages we are working on in class.
- ✓ Use Cornell style notes for lecture, discussion, text, etc. Write up your study questions!
- ✓ Write legibly. Use highlighting and color to make important information stand out.
- ✓ Write summaries at the bottom of each page of notes to reduce the amount you have to study.

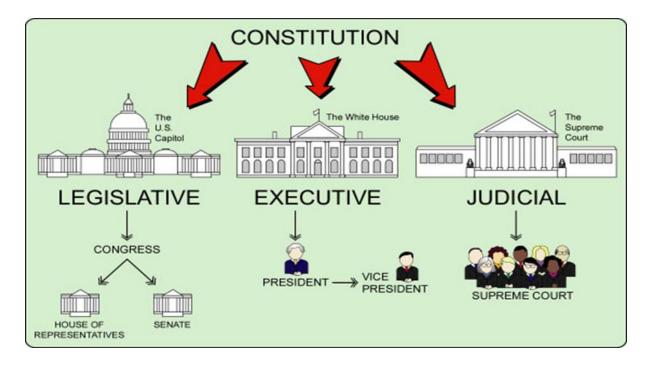